# **pixbet slot**

- 1. pixbet slot
- 2. pixbet slot :betesporte login baixar
- 3. pixbet slot :como analisar futebol virtual na bet365

# **pixbet slot**

Resumo: **pixbet slot : Inscreva-se em mka.arq.br e descubra o tesouro das apostas! Ganhe um bônus especial e inicie sua busca pela fortuna!**  contente:

### **pixbet slot**

#### **pixbet slot**

Ganhar 12 reais grátis no Pixbet pode parecer algo insignificante no início, mas pode se tornar no início de algo maior se você souber usar a pixbet slot headstart. Essa foi a minha experiência e eu gostaria de compartilhar com você o que eu fiz e como eu consegui isso.

#### **Como começar com as apostas no Pixbet**

Para começar a fazer apostas no Pixbet, eu tive que registrar uma conta em pixbet slot primeiro lugar. Isso envolve preencher alguns dados pessoais bem como meu CPF. Assim que eu finalize o registro, eu fui recompensado com um bônus de 12 reais que posso usar em pixbet slot minhas primeiras apostas. Eu podia ver o saldo em pixbet slot minha conta, o que me fez sentir mais confiante para fazer minhas primeiras apostas. Eu li todas as regras para garantir que estaria fazendo tudo corretamente.

#### **Meus primeiros passos nas apostas esportivas**

Eu nunca fiz apostas antes, então esse foi um território desconhecido para mim. Eu li as regras do bolão do Pixbet e comecei a fazer algumas jogadas. Eu podia apostar tanto nos times de casa quanto nos times visitantes, o que me deu muitas opções para apostar. Há muitas variáveis que podem influenciar meus resultados, então eu tive que pensar cuidadosamente antes de finalizar minhas aposta. Mas com um grande incentivo como o bônus de 12 reais, eu fiquei empolgado para fazer meus jogos.

#### **A tranquilidade de saber que posso apostar online**

Fazer minhas apostas on-line no Pixbet me trouxe muita tranquilidade. Não ter que me registrar ou fazer filas longas em pixbet slot apostas físicas é incrível. Eu simplesmente preciso ter um dispositivo conectado a internet, então eu posso jogar em pixbet slot qualquer lugar e em pixbet slot qualquer momento que eu desejar. Eu também não tenho que me preocupar em pixbet slot perder o meu dinheiro, uma vez que posso fazer todas as minhas transações no Pixbet serem em pixbet slot minutos pelo PIX.

### **Os resultados dos meus primeiros jogos**

Infelizmente, minhas primeiras jogadas no Pixbet não foram tão empolgantes como eu pensei que seriam. Eu dei tudo do meu meu para dar tudo certo, mas não foi tudo à toa, uma vez que cheguei perto de acertar algumas apostas, mas não consegui. Eu ainda fiz mais algumas apostas usando a minha headstart de ganhar 12 reais, e agora estou mais confiante com a forma como funciona o mercado de apostas esportivas. Especialmente após ver como funciona todo o processo e ver quantas opções eu tenho entre várias modalidades de apostas.

### **Então, você também quer ganhar 12 reais no Pixbet agora?**

python

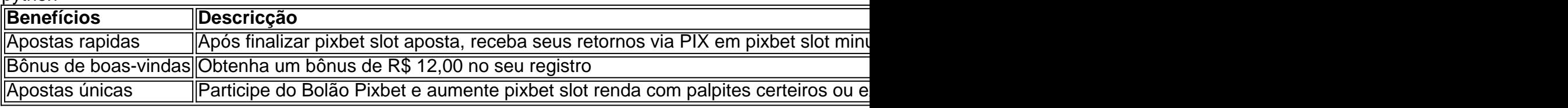

Qual site de apostas que dá dinheiro para começar?

bet365 para iniciantes: aprenda a usar a plataforma

A casa de

as bet365 para iniciantes se destaca pela facilidade de cadastro e utilização da plataforma. Além disso, eles oferecem

ma vasta gama de opções de apostas e atrações tanto nos esportes quanto no cassino online do

# **pixbet slot :betesporte login baixar**

# **pixbet slot**

Acesse o mundo das apostas esportivas com a Pixbet, **a casa de apostas com o saque mais rápido do mundo**.

Neste artigo, iremos mostrar como baixar o App Pixbet em pixbet slot dispositivos Android e iOS, passo a passo. Além disso, abordaremos as vantagens de utilizar o aplicativo para realizar suas apostas, de maneira fácil e **rápida!**

#### **pixbet slot**

O App Pixbet oferece: **conveniência**, apostas em pixbet slot **diversas modalidades esportivas**, **Promoções** exclusivas, realização de aposta em pixbet slot **tempo recorde** e a possibilidade de **assistir** os eventos **ao vivo**, sem contar na segurança de um dos maiores **operadores do mercado**.

### **Baixar o App Pixbet para Android**

Confira abaixo o passo-a-passo para baixar e instalar o App Pixbet em pixbet slot dispositivos Android:

- 1. Entre no {nn} através do navegador do seu dispositivo.
- 2. Desça até o rodapé da página e clique em pixbet slot "Disponível no Google Play".
- 3. Clique no botão "Instalar".
- 4. Permita a instalação do App clicando em pixbet slot "Permitir a partir desta fonte".

5. Abra e divirta-se realizando apostas de forma simples e rápida!

### **Baixar o App Pixbet para iOS**

Confira abaixo o passo-a-passo para baixar e instalar o App Pixbet em pixbet slot dispositivos iOS:

- 1. Abra o Safari em pixbet slot seu dispositivo e navegue até o site {nn} clicando no botão apropriado.
- 2. Vá em pixbet slot suas configurações e habilite o **Modo Desenvolvedor**.
- 3. Entre em pixbet slot **Configurações do iPad** e pressione em pixbet slot **Desenvolvedor**.
- 4. Clique em pixbet slot **Instalar** e aguarde a conclusão do processo.
- 5. Abra e divirta-se realizando apostas de forma simples e rápida!

### **Cadastro na Pixbet**

Realizar o **cadastro** é fácil e rápido: **Acesse** a {nn} e clique em pixbet slot **"Registro"**. Preencha com seus dados pessoais, como **nome, CPF, e-mail e data de nascimento**, entre outros dados requisitados.

Aproveite, também, as promoções de boas-vindas e mais benefícios!

### **Apostando**

É simples realizar **depósitos** na Plataforma:

- 1. Entre na pixbet slot conta e clique em pixbet slot **"Depósito"**.
- Escolha a forma de depósito e insira o valor desejado, respeitando o **depósito mínimo** 2. exigido.
- 3. Confirme a operação.
- 4. Sua conta será **creditada**

mas antes de começas essa jornada, é importante entender como realizar o processo de cadastro de forma simples e segura. Neste artigo, vamos guiá-lo através do processo de registro na Pixbet, garantindo que você possa começar a apostar com tranquilidade.

Maior Idade

# **pixbet slot :como analisar futebol virtual na bet365**

### **Cidadão francês detido pixbet slot Moscou negado como agente do governo francês**

O presidente francês, Emmanuel Macron, confirmou na quinta-feira que um cidadão francês foi detido pixbet slot Moscou, mas negou que o homem estivesse trabalhando para o governo francês.

"Em nenhum momento ele estava trabalhando para a França. Agora estamos muito vigilantes, ele receberá todas as proteções consulares que se aplicam pixbet slot tal caso. Quero dizer a verdade diante do lavagem cerebral que ouvimos," disse Macron.

O Comitê de Investigação da Rússia disse anteriormente na quinta-feira que um cidadão francês, empregado pelo centro suíço de diálogo humanitário sem fins lucrativos, foi detido sob suspeita

de "coletar informações sobre as atividades militares da Federação Russa."

Vídeo divulgado pelo Comitê de Investigação mostrou o homem sendo preso por funcionários de segurança pixbet slot um café pixbet slot Moscou e conduzido para um caminhão militar.

O Comitê de Investigação alega que o nacional francês havia estado coletando informações sobre as "atividades militares e militares-técnicas" da Rússia há vários anos e não se registrara como agente estrangeiro.

"Para esses fins, ele visitou repetidamente o território da Rússia, incluindo a cidade de Moscou, onde se encontrou com cidadãos da Federação Russa," disse o Comitê de Investigação. Um funcionário do Comitê de Investigação disse à agência de notícias russa TASS que o homem trabalhou como consultor no centro tratando dos assuntos eurasiáticos após os eventos de fevereiro de 2014 na Ucrânia, incluindo as protestos pró-democracia de massa que varreram Kiev e a saída do ex-presidente ucraniano, Viktor Yanukovich, pró-Rússia.

não conseguiu chegar ao Ministério das Relações Exteriores francês e ao Centro Suíço de Diálogo Humanitário para comentários.

As relações entre os dois países ficaram tensas quando o presidente russo Vladimir Putin lançou uma invasão pixbet slot grande escala na Ucrânia há mais de dois anos.

Vários estrangeiros foram detidos no país à medida que as tensões aumentavam.

#### **Detenções recentes de estrangeiros na Rússia**

- Jornalista americano-russo Alsu Kurmasheva foi detida no ano passado na cidade russa de Kazan enquanto esperava um voo de volta para a República Tcheca, onde ela estava baseada. Ela havia chegado à Rússia pixbet slot maio devido a uma questão familiar urgente, de acordo com o seu empregador, a Rádio Livre Europa/Rádio Livre Europa (RFE/RL), e foi acusada de se recusar a se registrar como agente estrangeiro.
- A Rússia ampliou pixbet slot lei sobre "agentes estrangeiros" pixbet slot 2024, sinalizando um endurecimento da repressão à liberdade de expressão e à oposição sob Putin. Desde então, não apenas indivíduos ou organizações que recebem financiamento do exterior são considerados agentes estrangeiros, mas também qualquer pessoa que tenha "recebido apoio e (ou) esteja sob influência estrangeira."
- O repórter do Wall Street Journal, Evan Gershkovich, foi preso pixbet slot uma viagem de trabalho pixbet slot 2024 e acusado de espionagem - acusações que ele e seu empregador nega-

Author: mka.arq.br Subject: pixbet slot Keywords: pixbet slot Update: 2024/7/31 12:18:56